Con la utilidad msiexec podemos instalar o desintalar paquetes desde la consola

# **Instalación**

MSIEXEC /q /i XYZ.MSI Windows Installer command to silently install any MSI package

# **Desinstalar**

MSIEXEC /q /x {package id} Windows Installer command to silently remove any MSI installation

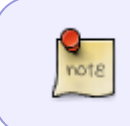

Para saber la cadena del programa a desinstalar hay que ir a **My Computer\HKEY\_LOCAL\_MACHINE\SOFTWARE\Microsoft\Windows\CurrentVers ion\Installer\userdata\s-1-5-18\Products\xxxxxxxx**

Ejemplo de desinstalación mediante script de las versiones antiguas de java

```
'Thanks to Matthew Hudson to share the script code.
Set objWshShell = WScript.CreateObject("WScript.Shell")
On Error Resume Next
' Java(TM) 6 Update 7 removal.
objWshShell.Run "msiexec /x {3248F0A8-6813-11D6-A77B-00B0D0160070} /qn", 1,
True
' Java(TM) 6 Update 2 removal.
objWshShell.Run "msiexec /x {3248F0A8-6813-11D6-A77B-00B0D0160020} /qn", 1,
True
' Java(TM) 6 Update 1 removal.
objWshShell.Run "msiexec /x {3248F0A8-6813-11D6-A77B-00B0D0160010} /qn", 1,
True
' Java(TM) 6 removal.
objWshShell.Run "msiexec /x {3248F0A8-6813-11D6-A77B-00B0D0160000} /qn", 1,
True
' J2SE Runtime Environment 5.0 Update 11 removal.
objWshShell.Run "msiexec /x {3248F0A8-6813-11D6-A77B-00B0D0150110} /qn", 1,
True
' J2SE Runtime Environment 5.0 Update 10 removal.
objWshShell.Run "msiexec /x {3248F0A8-6813-11D6-A77B-00B0D0150100} /qn", 1,
```
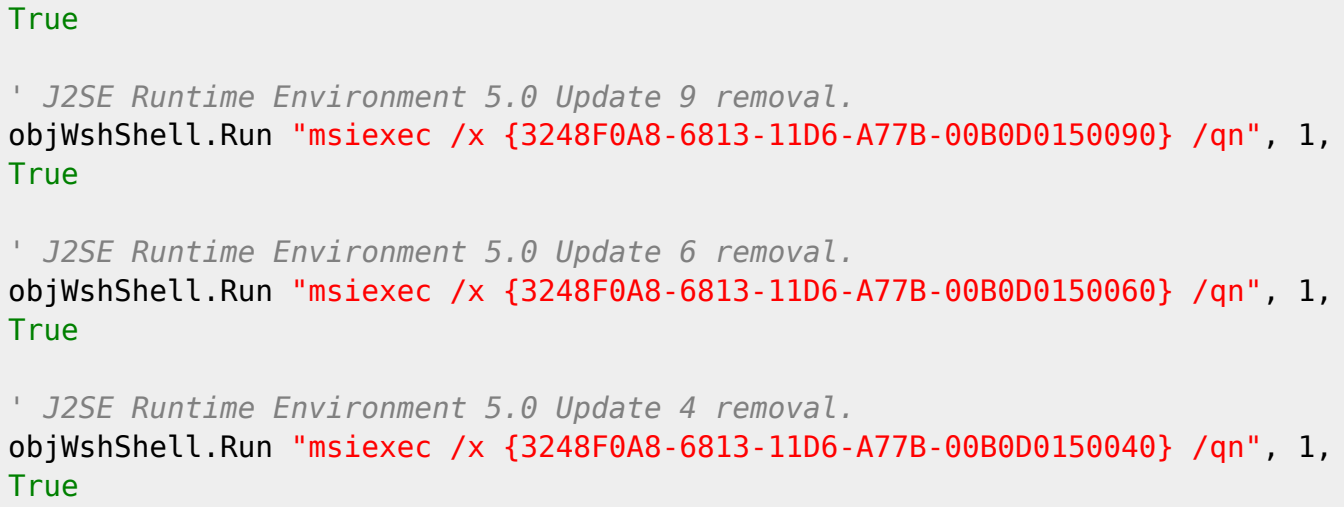

wscript.quit

### **Software para crear msi**

installer2go ahora witem installer<http://www.witemsoft.com/>

#### **conversor exe a MSI**

- <http://www.qwertylab.com/FreeTools.aspx>
- <http://wixtoolset.org/>

### **Referencias**

- <http://technet.microsoft.com/en-us/library/cc759262%28v=ws.10%29.aspx>
- [http://social.technet.microsoft.com/Forums/systemcenter/en-US/4ae8cfab-6176-4816-8903-ebe](http://social.technet.microsoft.com/Forums/systemcenter/en-US/4ae8cfab-6176-4816-8903-ebe0bc95757a/automated-software-uninstalling?forum=configmgrswdist) [0bc95757a/automated-software-uninstalling?forum=configmgrswdist](http://social.technet.microsoft.com/Forums/systemcenter/en-US/4ae8cfab-6176-4816-8903-ebe0bc95757a/automated-software-uninstalling?forum=configmgrswdist)

From: <http://intrusos.info/> - **LCWIKI**

Permanent link: **<http://intrusos.info/doku.php?id=windows:msi>**

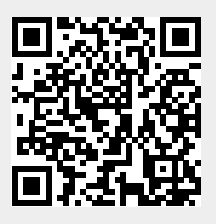

Last update: **2023/01/18 14:11**